Муниципальное бюджетное общеобразовательное учреждение городского округа Тольятти «Школа № 72 имени Героя Советского Союза А.В. Голоднова» (МБУ «Школа № 72»)

ПРИНЯТА решением Педагогического совета Школы Протокол №14 от 26.05.2023

УТВЕРЖДЕНА Приказом МБУ «Школа № 72» № 353-од от 06.06.2023г. Директор МБУ «Школа № 72» \_\_\_\_\_\_\_\_\_\_\_\_\_\_ С.И. Гамов 06.06.2023г.

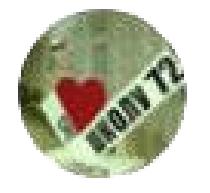

O=МБУ Школа №72, CN=" Гамов Сергей Иванович, директор", E=school72@ edu.tgl.ru 00 86 13 42 be df 69 73 90 2024.02.06 12:05:25+04'00'

# Дополнительная общеобразовательная общеразвивающая программа «Практическая информатика»

Направленность: **техническая** Возраст: 16 – 17 лет Класс: 10 Срок реализации 1 год Количество часов в неделю: 1 час

> Составитель: учитель информатики МБУ «Школа № 72» И.Г. Сарина

г.о. Тольятти 2023г.

# **Пояснительная записка**

 Дополнительная общеразвивающая программа позволяет повысить технологические умения по работе с прикладными программными средствами компьютера, а также приобрести навыки работы с теми программами, которые не изучаются в базовом курсе информатики.

 Информационные технологии обладают достаточным потенциалом для того, чтобы дать возможность приобрести навыки, которые будут необходимы в будущей работе, - такие, как эффективная обработка информации и управление ею, общение и совместная работа в команде (группе).

 Особое значение приобретает сегодня владение информационно-коммуникационными технологиями для поиска, передачи, хранения, обработки различных видов информации (текстовой, числовой, графической, видео- и аудиоматериалов).

 Одним из ключевых направлений применения компьютерной техники учащимися является грамотное оформление результатов своей деятельности в виде отчетов, сообщений, докладов, рефератов и проектов. Создание электронных документов сложно и интересно, а по их качеству судят о формировании информационной культуры пользователя.

 Использование компьютеров в учебной и внеурочной деятельности школы выглядит очень естественным с точки зрения ребенка и является одним из эффективных способов повышения мотивации и индивидуализации его учения, развития творческих способностей и создания благополучного эмоционального фона.

**Направленность программы:** научно-техническая.

## **Актуальность.**

Навыки, приобретенные в этом курсе, могут рассматриваться как один из этапов профессионального взаимодействия в любой сфере деятельности, в том числе и выбранной профессиональной. Знание форм и методов оформления, структуры и назначения основных видов документов, умение правильно их составлять и оформлять с помощью компьютера позволит учащимся в будущем быстрее адаптироваться в условиях реальной деловой деятельности.

Обучение на основе проектов стимулирует воспитанников к решению сложных реальных задач. Они исследуют, делают заключения, анализируют и обобщают информацию. Особенно важно умение работать с тематическими документами и материалами школьных предметов.

## **Новизна.**

В основе программы «Практическая информатика» лежит курс «Учебные проекты с использованием Microsoft Office», разработанный корпорацией Microsoft в рамках инициативы «Партнерство в образовании». Комплексные проекты на основе активного участия обеспечивают развитие ребенка и позволяют применять приобретенные знания,

умения и навыки, предоставляют возможность самореализации и продуктивного обучения.

Знания по теории информационных технологий воспитанник получает в контексте практического применения данного понятия, это дает возможность изучать теоретические вопросы в их деятельно-практическом аспекте.

#### **Педагогическая целесообразность.**

Интегрированные проекты позволяют развить компьютерные навыки благодаря использованию информационных и коммуникационных технологий для доступа, анализа и оценивания полученной информации, которая необходима для решения различных задач.

Данная программа позволяет повысить технологические умения по работе с прикладными программными средствами компьютера, а также приобрести навыки работы с теми программами, которые не изучаются в базовом курсе информатики.

**Цель:** овладение информационными технологиями на основе коммуникативной и исследовательской деятельности учащихся, связанной с решением вопросов обществоведения, естественно-научных дисциплин, филологии и искусства.

#### **Задачи:**

#### образовательные:

- дать представление о значении информатики и вычислительной техники в развитии общества и в изменении характера труда человека;
- познакомить с основными понятиями практической информатики непосредственно в процессе создания информационного продукта;

#### развивающие:

- способствовать развитию творческих способностей учащихся, познавательных интересов, развитию индивидуальности и самореализации;
- расширение технологических навыков при подготовке различных информационных материалов;

#### воспитательные:

 формировать умения и навыки самостоятельного использования компьютера в качестве средства для решения практических задач.

## **Отличительные особенности данной программы.**

 Программа носит прикладной характер и призван выработать у обучаемых знания о специфике тематических документов и материалов школьных дисциплин. Проектноориентированное обучение, которое лежит в основе данной программы, вовлекает воспитанников в процесс приобретения знаний и умений с помощью широкой исследовательской деятельности, базирующейся на комплексных, реальных вопросах и тщательно проработанных заданиях.

 Формирование и закрепление соответствующих навыков оперирования прикладными программными средствами осуществляется в процессе оформления тематических документов. Выбор тематики идет с учетом индивидуальных потребностей учащегося, тем самым повышается мотивация при выполнении проектов.

# **Возрастная аудитория:** 16 - 17 лет.

# **Продолжительность обучения:** 1 год.

# **Формы организации учебных занятий.**

Изучение программы ведется путем проведения занятий разнообразных форм: проектная деятельность, беседа, демонстрации, объяснение, практическая работа на компьютере, самостоятельная работа, ролевые и деловые игры.

## **Режим занятий:**

1 год обучения - 34 часа (занятия проводятся в объеме 1 час в неделю).

### **Ожидаемые результаты обучения:**

#### **На конец обучения**

Учащиеся должны знать:

- правила работы с компьютером и технику безопасности;
- правила подготовки и технологию создания информационных бюллетеней, буклетов;
- принципы работы в Интернет;
- этапы разработки и оформления тематических презентаций;
- методику проведения анализа данных в электронных таблицах.
- технологию обработки графической информации.

#### Учащиеся должны уметь:

- применять технологические приемы работы с графикой и текстом;
- самостоятельно подготовить текстовый документ и выполнить его форматирование в соответствии с современными требованиями документального дизайна;
- готовить презентационные доклады;
- обрабатывать числовые данные с помощью электронных таблиц и представлять полученную информацию в графической форме;

## **Способы определения результативности.**

Контроль усвоения теоретического материала осуществляется путем устного опроса, тестирования, анализа выполненных практических заданий и результатов проектов, оформление портфолио.

Ведется наблюдение за творческой деятельностью по следующим критериям:

 коммуникативность: эмоциональность общения детей, умение слушать и понимать друг друга, совместно обдумывать и воплощать замысел;

 творческая активность: инициативность, способность принимать самостоятельные решения.

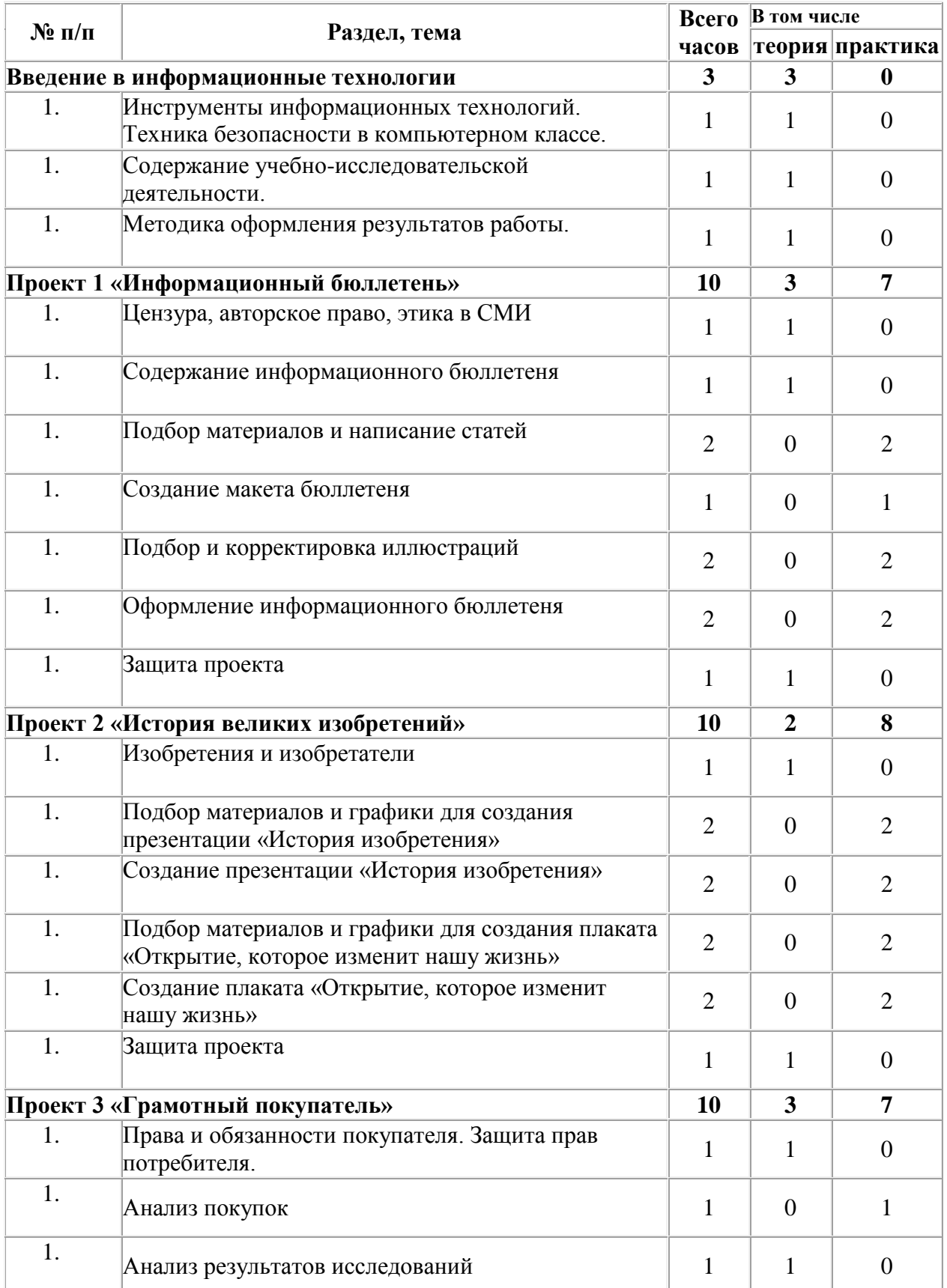

# **Учебно-тематический план программы**

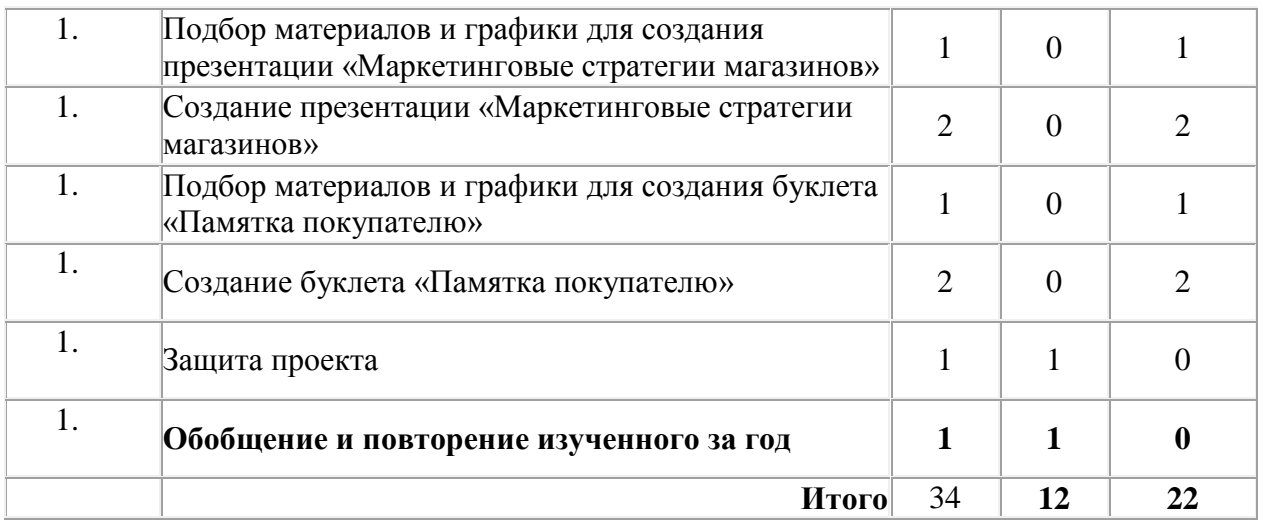

# **Содержание программы**

# Раздел 1. Введение в информационные технологии (3 ч.)

Инструменты информационных технологий. Техника безопасности в компьютерном классе. Содержание учебно-исследовательской деятельности. Методика оформления результатов работы.

# Раздел 2. Проект 1 «Информационный бюллетень» (10 ч.)

Цензура, авторское право, этика в СМИ. Информационный бюллетень. Текстовый процессор. Редактирование. Форматирования. Макет. Инструменты растрового графического редактора. Технология поиска информации в сети Интернет.

## Практические работы:

Подбор материалов и написание статей

Создание макета бюллетеня

Подбор и корректировка иллюстраций

Оформление информационного бюллетеня

# Раздел 3. Проект 2 «История великих изобретений» (10 ч.)

Изобретения и изобретатели. Мультимедийные презентации. Макет слайда и структура презентации. Объекты. Шаблоны оформления. Выделение этапов создания презентаций. Создание фона, создание текста, вставка рисунков в презентацию, создание анимации текста, настройка анимации рисунков, запуск и отладка презентации. Создание анимации объектов на слайдах. Печать и демонстрация мультимедийных презентаций. Работа со слоями в растровом графическом редакторе.

Практические работы:

Подбор материалов и графики для создания презентации «История изобретения»

Создание презентации «История изобретения»

Подбор материалов и графики для создания плаката «Открытие, которое изменит нашу жизнь»

Создание плаката «Открытие, которое изменит нашу жизнь»

## Раздел 4. Проект 3 «Грамотный покупатель» (10 ч.)

Права и обязанности покупателя. Защита прав потребителя. Маркетинговые стратегии магазинов. Анализ результатов исследований в электронных таблицах. Назначение и возможности электронных таблиц и электронных калькуляторов. Структура электронных таблиц. Ввод текста, числовых значений и формул в электронных таблицах. Динамические вычисления. Стандартные функции (математические, логические, статистические). Относительная и абсолютная адресация. Сортировка и поиск данных в электронных таблицах. Использование электронных таблиц для решения прикладных задач.

Настольная издательская система. Макеты публикаций для печати. Цветовые и шрифтовые схемы. Печать публикации.

Практические работы:

Анализ покупок в электронных таблицах.

Подбор материалов и графики для создания презентации «Маркетинговые стратегии магазинов»

Создание презентации «Маркетинговые стратегии магазинов»

Подбор материалов и графики для создания буклета «Памятка покупателю»

Создание буклета «Памятка покупателю»

Обобщение и повторение изученного за год (1ч.)

# **Список информационных источников**

# **Для учителя:**

- 1. Учебные проекты с использованием Microsoft Office: Методическое пособие для учителя. 2-е изд. – М.:Бином. Лаборатория знаний, 2007.
- 2. Залогова Л. А. Практикум по компьютерной графике. М.: Лаборатория Базовых Знаний.2001
- 3. КишикА. Adobe Photoshop: Эффективный самоучитель. М: Б8, 2000.
- 4. Мураховский В. И. Компьютерная графика: Популярная энциклопедия. М.: АСТ-Пресс, 2000.
- 5. Русских С. И. Графические объекты Word//Информатика и образование. 2001. №6.
- 6. Симонович С В. Новейший самоучитель работы на компьютере. М.: АСТ-Пресс, 2000.
- 7. Симонович С В., Евсеев Г. А., Алексеев А. Г. Специальная информатика: Учебное пособие. М.: АСТ-Пресс, Инфорком-Пресс, 1999.
- 8. Угринович Н. Д. Информатика и информационные технологии: Учебное пособие. М: Лаборатория Базовых Знаний, АО «Московские учебники», 2001.
- 9. Шафрин Ю. А. Информационные технологии: В ч. Ч. : Офисная технология и информационные системы. М.: Лаборатория Базовых Знаний, 2001.

# **Для ученика:**

- 1. Учебные проекты с использованием Microsoft Office: Учебное пособие. 2-е изд. М.:Бином. Лаборатория знаний, 2007.
- 2. Симонович С В., Евсеев Г. А. Практическая информатика: Учебное пособие для средней школы. М.: АСТ-Пресс, Инфорком-Пресс 1998.
- 3. Новейшая энциклопедия персонального компьютера 2003.-М.: ОЛМА-ПРЕСС,2003.-920 с.:ил.
- 4. Залогова Л.А. Компьютерная графика. Учебное пособие, М., БИНОМ, 2006
- 5. Симонович С В., Евсеев Г. А., Алексеев А. Г. Общая информатика: Учебное пособие для средней школы. М.: АСТ-Пресс, Инфорком-Пресс, 1998.